# **RESTful HTTP API**

# <span id="page-0-0"></span>**Table of Contents**

• [Table of Contents](#page-0-0)

**[Overview](#page-0-1)** 

• [Introduction](#page-0-2)

**[Endpoints](#page-1-0)** 

- [Resources](#page-1-1) <sup>o</sup> [Containers](#page-1-2)
	- **[GET Retrieve the content of the resource](#page-1-3)** 
		- **[POST Create new resources within a LDP container](#page-6-0)**
		- PUT Create a resource with a specified path, or replace the triples associated with a resource with the triples provided in the [request body.](#page-9-0)
		- **[PATCH Modify the triples associated with a resource with SPARQL-Update](#page-11-0)**
		- [DELETE Delete a resource](#page-12-0)
		- **[HEAD Retrieve the resource headers](#page-13-0)**
		- [OPTIONS Outputs information about the supported HTTP methods, etc.](#page-13-1)
		- **MOVE** Move a resource (and its subtree) to a new location
		- [COPY Copy a resource \(and its subtree\) to a new location](#page-14-1)
	- [Export and Import](#page-15-0)
	- [Versioning](#page-15-1)
		- [GET Get a list of the available versions of an object](#page-15-2)
		- [GET Get a previous version of an object](#page-16-0)
		- $\blacksquare$ [POST Create a new version of an object](#page-17-0)
		- **[PATCH Revert to a previous version of an object](#page-18-0)**
		- **[DELETE Remove a previous version of an object](#page-18-1)**
- **[Services](#page-18-2)** 
	- <sup>o</sup> [Backup and Restore](#page-18-3)
		- **[POST fcr:backup Initiate a \(consistent\) backup of the repository](#page-19-0)**
		- **POST** fcr:restore Replace repository content with data from a backup directory
		- <sup>o</sup> [Fixity](#page-19-2)
			- **[GET Get the fixity report for an object](#page-20-0)**
			- **[Default Fixity Algorithm](#page-21-0)**
		- <sup>o</sup> [Transactions](#page-21-1)
			- [GET Get the current status of the repository in a transaction](#page-21-2)
			- **[POST Create a new transaction](#page-21-3)**
			- **[POST Keep an existing transaction alive](#page-22-0)**
			- **[POST Save and commit an open transaction](#page-22-1)**
			- **[POST Rollback and close an open transaction](#page-23-0)**

# <span id="page-0-1"></span>**Overview**

# <span id="page-0-2"></span>**Introduction**

The Fedora 4 HTTP API is generally a RESTful API. HTTP methods like GET, PUT, POST and DELETE are implemented on most resource paths. The API also relies heavily on content negotiation to deliver context-appropriate responses, and a HATEOAS-driven text/html response (providing a decent GUI experience on top of the repository).The Fedora 4 RDF-based responses may be serialized as:

- application/ld+json
- $\bullet$ application/n-triples
- application/rdf+xml
- text/n3 (or text/rdf+n3)
- text/plain
- text/turtle (or application/x-turtle)

The text/html response also includes embedded RDFa markup.

Fedora 4 implements the [Linked Data Platform 1.0 Architecture,](http://www.w3.org/TR/ldp/) which:

[...] describes the use of HTTP for accessing, updating, creating and deleting resources from servers that expose their resources as Linked Data. It provides clarifications and extensions of the rules of Linked Data [LINKED-DATA]:

- 1. Use URIs as names for things
- 2. Use HTTP URIs so that people can look up those names
- 3. When someone looks up a URI, provide useful information, using the standards (RDF\*, SPARQL)
- 4. Include links to other URIs, so that they can discover more things

# <span id="page-1-0"></span>**Endpoints**

# <span id="page-1-1"></span>Resources

Repository objects can be loosely divided into two classes of resources:

- Containers ("fedora:Container"), containing RDF properties and 0 or more child resources
- <span id="page-1-2"></span>- Binaries, containing any binary payload (roughly corresponding to Fedora 3 datastreams)

# **Containers**

### Request URI: **/path/to/some/resource**

Methods: GET, POST, PUT, PATCH, HEAD, OPTIONS, DELETE, MOVE, COPY

# **GET Retrieve the content of the resource**

### <span id="page-1-3"></span>**Request Headers:**

**RANGE** Byte range of content to retrieve, of the form: "Range: bytes=500-999"

ACCEPT RDF sources support content negotiation with these formats: application/ld+json, application/n-triples, application/rdf+xml, application /x-turtle, application/xhtml+xml, application/xml, text/html, text/n3, text/plain, text/rdf+n3, text/turtle

Note: JSON-LD profiles can be requested by using the following Accept headers:

Accept: application/ld+json; profile=\"http://www.w3.org/ns/json-ld#expanded\"" - default Accept: application/ld+json; profile=\"http://www.w3.org/ns/json-ld#compacted\"" Accept: application/ld+json; profile=\"http://www.w3.org/ns/json-ld#flattened\""

**LIMIT** Number of child resources to list. If paired with Accept: (X)HTML, the default is 100. Otherwise, the default is -1 (all children are listed)

**IF-NONE-MATCH IF-MODIFIED-SINCE**

**PREFER return=minimal** 

return=representation return=representation; include=" **URIs** " return=representation; omit=" **URIs** "

where minimal indicates that only triples directly related to a resource should be returned, and representation indicates that links to other resources and their properties should also be included. **URIs** is a space-separate list of LDP defined preferences, and also:

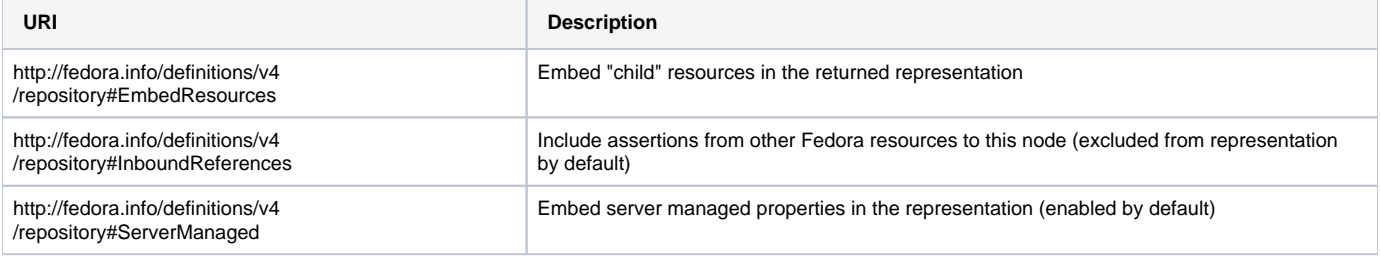

### **Example (1): Turtle**

curl -H "Accept: text/turtle" "http://localhost:8080/rest/path/to/resource"

Status: 200 OK Headers: ETag: "0ed38fe211c2663ace5322e970e7b7d606196e00" Last-Modified: Mon, 19 May 2014 19:44:59 GMT Preference-Applied: return=representation; include="http://www.w3.org/ns/ldp#PreferMembership http://www.w3.org /ns/ldp#PreferContainment" Vary: Prefer Accept-Patch: application/sparql-update Allow: MOVE,COPY,DELETE,POST,HEAD,GET,PUT,PATCH,OPTIONS Accept-Post: text/turtle,text/rdf+n3,application/n3,text/n3,application/rdf+xml,application/n-triples,multipart /form-data,application/sparql-update Link: <http://www.w3.org/ns/ldp#Resource>;rel="type" Link: <http://www.w3.org/ns/ldp#DirectContainer>;rel="type" Content-Type: text/turtle Body: <http://localhost:8080/rest/path/to/resource> <http://fedora.info/definitions/v4/rest-api#hasAccessRoles> <http://localhost:8080/rest/path/to/resource/fcr:accessroles> ;  $\text{http://fedora.info/definitions/v4/rest-api#exportsAs>$ export?format=jcr/xml> ; <http://fedora.info/definitions/v4/repository#hasParent> <http://localhost:8080/rest/path/to> ; a <http://www.w3.org/ns/ldp#Container> , <http://www.w3.org/ns/ldp#DirectContainer> ; <http://www.w3.org/ns/ldp#membershipResource> <http://localhost:8080/rest/path/to/resource> ; <http://www.w3.org/ns/ldp#hasMemberRelation> <http://fedora.info/definitions/v4/repository#hasChild> ; a <http://www.jcp.org/jcr/nt/1.0folder> , <http://www.jcp.org/jcr/nt/1.0hierarchyNode> , <http://www.jcp.org /jcr/nt/1.0base> , <http://www.jcp.org/jcr/mix/1.0created> , <http://fedora.info/definitions/v4/restapi#resource> , <http://fedora.info/definitions/v4/rest-api#object> , <http://fedora.info/definitions/v4/restapi#relations> , <http://www.jcp.org/jcr/mix/1.0created> , <http://www.jcp.org/jcr/mix/1.0lastModified> <http://www.jcp.org/jcr/mix/1.0referenceable> , <http://purl.org/dc/elements/1.1/describable> , <http://fedora. info/definitions/v4/rest-api#resource> ; <http://fedora.info/definitions/v4/repository#primaryType> "nt:folder"^^<http://www.w3.org/2001 /XMLSchema#string> ; <http://fedora.info/definitions/v4/repository#created> "2014-05-19T19:44:59.647Z"^^<http://www.w3.org/2001 /XMLSchema#string> ; <http://fedora.info/definitions/v4/repository#lastModified> "2014-05-19T19:44:59.645Z"^^<http://www.w3.org /2001/XMLSchema#string> ; <http://fedora.info/definitions/v4/repository#mixinTypes> "fedora:resource"^^<http://www.w3.org/2001 /XMLSchema#string> , "fedora:object"^^<http://www.w3.org/2001/XMLSchema#string> ; <http://fedora.info/definitions/v4/repository#lastModifiedBy> "bypassAdmin"^^<http://www.w3.org/2001 /XMLSchema#string> ; <http://fedora.info/definitions/v4/repository#uuid> "2b655d37-e88a-44c5-86c1-3b3935cdea49"^^<http://www.w3. org/2001/XMLSchema#string> ; <http://fedora.info/definitions/v4/repository#createdBy> "bypassAdmin"^^<http://www.w3.org/2001 /XMLSchema#string> ; a <http://www.jcp.org/jcr/nt/1.0folder> , <http://www.jcp.org/jcr/nt/1.0hierarchyNode> , <http://www.jcp.org /jcr/nt/1.0base> , <http://www.jcp.org/jcr/mix/1.0created> , <http://fedora.info/definitions/v4/restapi#resource> , <http://fedora.info/definitions/v4/rest-api#object> , <http://fedora.info/definitions/v4/restapi#relations> , <http://www.jcp.org/jcr/mix/1.0created> , <http://www.jcp.org/jcr/mix/1.0lastModified>, <http://www.jcp.org/jcr/mix/1.0referenceable> , <http://purl.org/dc/elements/1.1/describable> , <http://fedora. info/definitions/v4/rest-api#resource> .

### **Example (2): RDF/XML**

Status: 200 OK

curl -H "Accept: application/rdf+xml" "http://localhost:8080/rest/path/to/resource"

### **Response:**

Headers: ETag: "0ed38fe211c2663ace5322e970e7b7d606196e00" Last-Modified: Mon, 19 May 2014 19:44:59 GMT Preference-Applied: return=representation; include="http://www.w3.org/ns/ldp#PreferMembership http://www.w3.org

```
/ns/ldp#PreferContainment"
Vary: Prefer
Accept-Patch: application/sparql-update
Allow: MOVE,COPY,DELETE,POST,HEAD,GET,PUT,PATCH,OPTIONS
Accept-Post: text/turtle,text/rdf+n3,application/n3,text/n3,application/rdf+xml,application/n-triples,multipart
/form-data,application/sparql-update
Link: <http://www.w3.org/ns/ldp#Resource>;rel="type"
Link: <http://www.w3.org/ns/ldp#DirectContainer>;rel="type"
Content-Type: application/rdf+xml 
Body:
<rdf:RDF
    xmlns:rdf="http://www.w3.org/1999/02/22-rdf-syntax-ns#">
<rdf:Description rdf:about="http://localhost:8080/rest/path/to/resource">
    <hasAccessRoles xmlns="http://fedora.info/definitions/v4/rest-api#" rdf:resource="http://localhost:8080/rest
/path/to/resource/fcr:accessroles"/>
     <exportsAs xmlns="http://fedora.info/definitions/v4/rest-api#" rdf:resource="http://localhost:8080/rest/path
/to/resource/fcr:export?format=jcr/xml"/>
    <hasParent xmlns="http://fedora.info/definitions/v4/repository#" rdf:resource="http://localhost:8080/rest
/path/to"/>
    <rdf:type rdf:resource="http://www.w3.org/ns/ldp#Container"/>
    <rdf:type rdf:resource="http://www.w3.org/ns/ldp#DirectContainer"/>
     <membershipResource xmlns="http://www.w3.org/ns/ldp#" rdf:resource="http://localhost:8080/rest/path/to
/resource"/>
   <hasMemberRelation xmlns="http://www.w3.org/ns/ldp#" rdf:resource="http://fedora.info/definitions/v4
/repository#hasChild"/>
    <rdf:type rdf:resource="http://www.jcp.org/jcr/nt/1.0folder"/>
    <rdf:type rdf:resource="http://www.jcp.org/jcr/nt/1.0hierarchyNode"/>
    <rdf:type rdf:resource="http://www.jcp.org/jcr/nt/1.0base"/>
    <rdf:type rdf:resource="http://www.jcp.org/jcr/mix/1.0created"/>
     <rdf:type rdf:resource="http://fedora.info/definitions/v4/rest-api#resource"/>
    <rdf:type rdf:resource="http://fedora.info/definitions/v4/rest-api#object"/>
    <rdf:type rdf:resource="http://fedora.info/definitions/v4/rest-api#relations"/>
    <rdf:type rdf:resource="http://www.jcp.org/jcr/mix/1.0created"/>
    <rdf:type rdf:resource="http://www.jcp.org/jcr/mix/1.0lastModified"/>
    <rdf:type rdf:resource="http://www.jcp.org/jcr/mix/1.0referenceable"/>
     <rdf:type rdf:resource="http://purl.org/dc/elements/1.1/describable"/>
     <rdf:type rdf:resource="http://fedora.info/definitions/v4/rest-api#resource"/>
    <primaryType xmlns="http://fedora.info/definitions/v4/repository#" rdf:datatype="http://www.w3.org/2001
/XMLSchema#string">nt:folder</primaryType>
     <created xmlns="http://fedora.info/definitions/v4/repository#" rdf:datatype="http://www.w3.org/2001
/XMLSchema#string">2014-05-19T19:44:59.647Z</created>
     <lastModified xmlns="http://fedora.info/definitions/v4/repository#" rdf:datatype="http://www.w3.org/2001
/XMLSchema#string">2014-05-19T19:44:59.645Z</lastModified>
     <mixinTypes xmlns="http://fedora.info/definitions/v4/repository#" rdf:datatype="http://www.w3.org/2001
/XMLSchema#string">fedora:resource</mixinTypes>
     <mixinTypes xmlns="http://fedora.info/definitions/v4/repository#" rdf:datatype="http://www.w3.org/2001
/XMLSchema#string">fedora:object</mixinTypes>
    <lastModifiedBy xmlns="http://fedora.info/definitions/v4/repository#" rdf:datatype="http://www.w3.org/2001
/XMLSchema#string">bypassAdmin</lastModifiedBy>
    <uuid xmlns="http://fedora.info/definitions/v4/repository#" rdf:datatype="http://www.w3.org/2001
/XMLSchema#string">2b655d37-e88a-44c5-86c1-3b3935cdea49</uuid>
    <createdBy xmlns="http://fedora.info/definitions/v4/repository#" rdf:datatype="http://www.w3.org/2001
/XMLSchema#string">bypassAdmin</createdBy>
    <rdf:type rdf:resource="http://www.jcp.org/jcr/nt/1.0folder"/>
    <rdf:type rdf:resource="http://www.jcp.org/jcr/nt/1.0hierarchyNode"/>
     <rdf:type rdf:resource="http://www.jcp.org/jcr/nt/1.0base"/>
    <rdf:type rdf:resource="http://www.jcp.org/jcr/mix/1.0created"/>
    <rdf:type rdf:resource="http://fedora.info/definitions/v4/rest-api#resource"/>
    <rdf:type rdf:resource="http://fedora.info/definitions/v4/rest-api#object"/>
    <rdf:type rdf:resource="http://fedora.info/definitions/v4/rest-api#relations"/>
    <rdf:type rdf:resource="http://www.jcp.org/jcr/mix/1.0created"/>
     <rdf:type rdf:resource="http://www.jcp.org/jcr/mix/1.0lastModified"/>
     <rdf:type rdf:resource="http://www.jcp.org/jcr/mix/1.0referenceable"/>
    <rdf:type rdf:resource="http://purl.org/dc/elements/1.1/describable"/>
     <rdf:type rdf:resource="http://fedora.info/definitions/v4/rest-api#resource"/>
</rdf:Description>
```
# **Example (3): Prefer headers**

```
curl -H "Prefer: return=representation; include=\"http://fedora.info/definitions/v4
/repository#InboundReferences\"; omit=\"http://www.w3.org/ns/ldp#PreferMembership http://www.w3.org/ns
/ldp#PreferContainment\"" http://localhost:8080/rest/parent
```
Status: 200 OK Headers: ETag: "25fb5cb1d24983d57b10cb0b4656de113d5b8257" Last-Modified: Mon, 19 May 2014 19:24:40 GMT Preference-Applied: return=representation; include="http://fedora.info/definitions/v4 /repository#InboundReferences" Vary: Prefer Accept-Patch: application/sparql-update Allow: MOVE,COPY,DELETE,POST,HEAD,GET,PUT,PATCH,OPTIONS Accept-Post: text/turtle,text/rdf+n3,application/n3,text/n3,application/rdf+xml,application/n-triples,multipart /form-data,application/sparql-update Link: <http://www.w3.org/ns/ldp#Resource>;rel="type" Link: <http://www.w3.org/ns/ldp#DirectContainer>;rel="type" Content-Type: text/turtle Body: <http://localhost:8080/rest/parent> <http://fedora.info/definitions/v4/rest-api#hasAccessRoles> <http://localhost:8080/rest/parent/fcr:accessroles> ; <http://fedora.info/definitions/v4/rest-api#exportsAs> <http://localhost:8080/rest/parent/fcr:export? format= $\text{icr}/\text{xml} > i$  <http://fedora.info/definitions/v4/repository#hasParent> <http://localhost:8080/rest/> ; a <http://www.w3.org/ns/ldp#Container> , <http://www.w3.org/ns/ldp#DirectContainer> ; <http://www.w3.org/ns/ldp#membershipResource> <http://localhost:8080/rest/parent> ; <http://www.w3.org/ns/ldp#hasMemberRelation> <http://fedora.info/definitions/v4/repository#hasChild> ; a <http://www.jcp.org/jcr/nt/1.0folder> , <http://www.jcp.org/jcr/nt/1.0hierarchyNode> , <http://www.jcp.org /jcr/nt/1.0base> , <http://www.jcp.org/jcr/mix/1.0created> , <http://fedora.info/definitions/v4/restapi#resource> , <http://fedora.info/definitions/v4/rest-api#object> , <http://fedora.info/definitions/v4/restapi#relations> , <http://www.jcp.org/jcr/mix/1.0created> , <http://www.jcp.org/jcr/mix/1.0lastModified>, <http://www.jcp.org/jcr/mix/1.0referenceable> , <http://purl.org/dc/elements/1.1/describable> , <http://fedora. info/definitions/v4/rest-api#resource> . <http://localhost:8080/rest/collection> <http://fedora.info/definitions/v4/rels-ext#hasCollectionMember> <http://localhost:8080/rest/parent> . <http://localhost:8080/rest/parent> <http://fedora.info/definitions/v4/repository#primaryType> "nt:folder" ^^<http://www.w3.org/2001/XMLSchema#string> ; <http://fedora.info/definitions/v4/repository#created> "2014-05-19T19:21:37.182Z"^^<http://www.w3.org/2001 /XMLSchema#string> ; <http://fedora.info/definitions/v4/repository#lastModified> "2014-05-19T19:24:40.662Z"^^<http://www.w3.org /2001/XMLSchema#string> ; <http://fedora.info/definitions/v4/repository#mixinTypes> "fedora:resource"^^<http://www.w3.org/2001 /XMLSchema#string> , "fedora:object"^^<http://www.w3.org/2001/XMLSchema#string> ; <http://fedora.info/definitions/v4/repository#lastModifiedBy> "bypassAdmin"^^<http://www.w3.org/2001 /XMLSchema#string> ; <http://fedora.info/definitions/v4/repository#uuid> "c21706cd-cc1a-4d77-b637-d940e0dc7888"^^<http://www.w3. org/2001/XMLSchema#string> ; <http://fedora.info/definitions/v4/repository#createdBy> "bypassAdmin"^^<http://www.w3.org/2001 /XMLSchema#string> ; a <http://www.jcp.org/jcr/nt/1.0folder> , <http://www.jcp.org/jcr/nt/1.0hierarchyNode> , <http://www.jcp.org /jcr/nt/1.0base> , <http://www.jcp.org/jcr/mix/1.0created> , <http://fedora.info/definitions/v4/restapi#resource> , <http://fedora.info/definitions/v4/rest-api#object> , <http://fedora.info/definitions/v4/restapi#relations> , <http://www.jcp.org/jcr/mix/1.0created> , <http://www.jcp.org/jcr/mix/1.0lastModified>, <http://www.jcp.org/jcr/mix/1.0referenceable> , <http://purl.org/dc/elements/1.1/describable> , <http://fedora. info/definitions/v4/rest-api#resource> .

### **Example (4): Non-RDF Source**

curl "http://localhost:8080/rest/path/to/binary/resource"

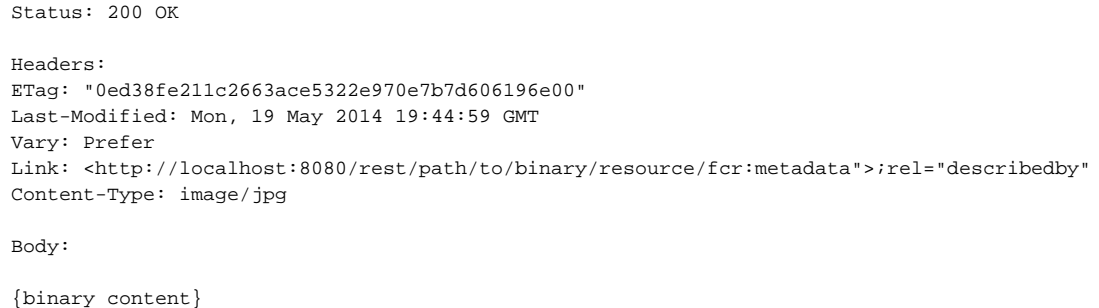

### **Status:**

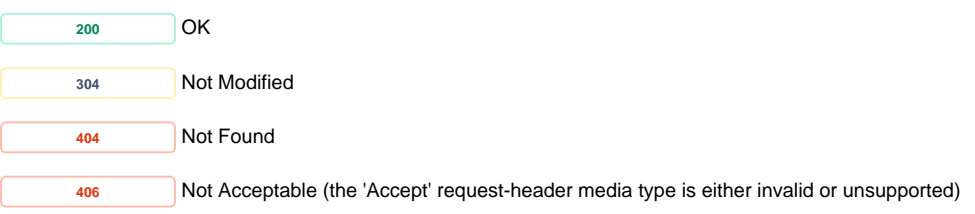

# **POST Create new resources within a LDP container**

### <span id="page-6-0"></span>**Request Headers:**

**CONTENT-DISPOSITION** (Optional) The filename provided in the content disposition header will be stored in a ebucore:filename property. (See '[Example \(6\):](#page-8-0)  [Uploaded file with filename](#page-8-0)')

**CONTENT-TYPE** (Optional) MIME type of the uploaded binary or RDF content, including: message/external-body (See ' [Example \(2\): Create a new](#page-7-0)  [child binary resource with empty content](#page-7-0) **'**)

If the MIME type corresponds to a supported RDF format or SPARQL-Update, the uploaded content will be parsed as RDF and used to populate the child node properties. RDF will be interpreted using the current resource as the base URI (e.g. <> will be expanded to the current URI). Namespaces must be declared in full.

For other MIME types, the uploaded content will be used to create a binary resource.

**SLUG** (Optional) A suggested name for the new child resource, which the repository may ignore.

The slug you provide does not guarantee the location of the created resource. Clients must check the Location header for the path to the created resource.

**DIGEST** (Optional) A way of providing one or more checksums (SHA-1, SHA-256, MD5) which will be checked against the uploaded content to ensure error-free transfer. The header is interpreted according to [RFC-3230](http://tools.ietf.org/html/rfc3230#section-4.3.2) (See '[Example \(4\): Uploaded file with checksum](#page-7-1)' and '[Example \(5\): Uploaded](#page-8-1)  [file with checksum mismatch](#page-8-1)') If the provided checksum does not match the calculated value for the uploaded file a 409 Conflict will be returned. See [PATC](#page-12-1) [H example](#page-12-1) for documentation on how to change the default algorithm used during on-demand fixity checking.

### **Example (1): Create a new child node**

curl -X POST "http://localhost:8080/rest/"

```
Status: 201 Created
```

```
Headers:
ETag: "3ac31b09de1536a332d9c6ee8453669947721840"
Location: http://localhost:8080/rest/some/path/to/a/new/resource
```
Body: http://localhost:8080/rest/some/path/to/a/new/resource

# <span id="page-7-0"></span>**Example (2): Create a new child binary resource with empty content**

curl -i -X POST -H "Content-Type:text/plain" "http://localhost:8080/rest"

### **Response:**

```
Status: 201 Created
ETag: "487f188240d2be3ae32d49958c0eeea18224be0a"
Last-Modified: Thu, 29 May 2014 15:46:13 GMT
Link: <http://localhost:8080/rest/b8/fc/32/be/b8fc32be-34be-428e-bf7c-81be97e5f2e3/fcr:metadata>; rel="
describedby"; anchor="http://localhost:8080/rest/b8/fc/32/be/b8fc32be-34be-428e-bf7c-81be97e5f2e3"
Location: http://localhost:8080/rest/b8/fc/32/be/b8fc32be-34be-428e-bf7c-81be97e5f2e3
Content-Type: text/plain
Transfer-Encoding: chunked
Body:
http://localhost:8080/rest/b8/fc/32/be/b8fc32be-34be-428e-bf7c-81be97e5f2e3
```
### **Example (3): Create a new container with RDF properties**

```
curl -i -X POST -H "Content-Type: text/turtle" --data-binary "@body.rdf" "http://localhost:8080/rest/"
Request Body:
PREFIX dc: <http://purl.org/dc/elements/1.1/>
<> dc:title "some-resource-title"
```
# **Response:**

```
Status: 201 Created
Headers:
ETag: "a66937ca13bc29c63f7b1a55d447a76cd8f1d573"
Location: http://localhost:8080/rest/new/node/uri
Body:
http://localhost:8080/rest/new/node/uri
```
# <span id="page-7-1"></span>**Example (4): Uploaded file with checksum**

```
curl -i -X POST --data-binary "@picture.jpg" -H"digest: sha1=cb1a576f22e8e3e110611b616e3e2f5ce9bdb941" 
"http://localhost:8080/rest/parent/container"
```

```
Status: 201 Created
Headers:
ETag: "fe4e2bf389fe05dab6390564e40012d8d36eca19"
Location: http://localhost:8080/rest/parent/object/auto/generated/ds/id
Body:
http://localhost:8080/rest/parent/object/auto/generated/ds/id
```
# **Example (4b): Uploaded file with multiple checksum**

```
curl -i -X POST --data-binary "@picture.jpg" -H"digest: sha1=cb1a576f22e8e3e110611b616e3e2f5ce9bdb941, 
sha256=95331b60710d0400ee4913b5613c78f54" "http://localhost:8080/rest/parent/container"
```
### **Response:**

```
Status: 201 Created
Headers:
ETag: "fe4e2bf389fe05dab6390564e40012d8d36eca19"
Location: http://localhost:8080/rest/parent/object/auto/generated/ds/id
Body:
http://localhost:8080/rest/parent/object/auto/generated/ds/id
```
# <span id="page-8-1"></span>**Example (5): Uploaded file with checksum mismatch**

```
curl -X POST --data-binary "@picture.jpg" -H"digest: sha1=checksumdoesntmatch" "http://localhost:8080/rest
/parent/object"
```
### **Response:**

```
Status: 409 Conflict
```
Body: Checksum Mismatch of cb1a576f22e8e3e110611b616e3e2f5ce9bdb941 and urn:sha1:checksumdoesntmatch

# <span id="page-8-0"></span>**Example (6): Uploaded file with filename**

curl -i -X POST --data-binary "@picture.jpg" -H "Content-Disposition: attachment; filename=\"picture.jpg\"" "http://localhost:8080/rest/parent/container"

```
Status: 201 Created
Headers:
ETag: "fe4e2bf389fe05dab6390564e40012d8d36eca19"
Location: http://localhost:8080/rest/parent/object/auto/generated/ds/id
Body:
```

```
http://localhost:8080/rest/parent/object/auto/generated/ds/id
```
# **Status:**

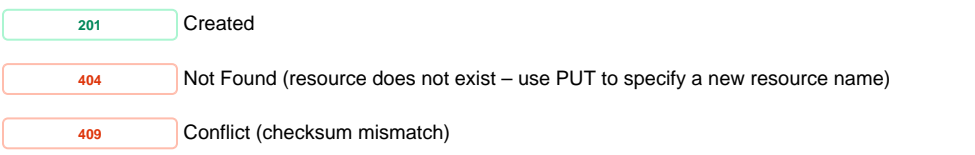

<span id="page-9-0"></span>**PUT Create a resource with a specified path, or replace the triples associated with a resource with the triples provided in the request body.**

Some resource properties are repository managed and cannot be removed or modified. Any attempt to do so may result in a 4xx error. RDF will be interpreted using the current resource as the base URI (e.g. <> will be expanded to the current URI)

### **Request Headers:**

**CONTENT-TYPE** text/turtle, text/rdf+n3, application/n3, text/n3, application/rdf+xml, application/n-triples, text/html, text/plain, application/ld+json, message/external-body

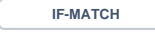

**IF-UNMODIFIED-SINCE**

**DIGEST** (Optional) A way of providing one or more checksums (SHA-1, SHA-256, MD5) which will be checked against the uploaded content to ensure error-free transfer. The header is interpreted according to [RFC-3230](http://tools.ietf.org/html/rfc3230#section-4.3.2) (See '[Example \(3\): Creating new binary resource at a specified path](#page-10-0)') If the provided checksum does not match the calculated value for the uploaded file a 409 Conflict will be returned. See [Fixity Service](https://wiki.duraspace.org/display/FEDORA47/RESTful+HTTP+API+-+Fixity) for documentation on how to change the default algorithm used during on-demand fixity checking.

PREFER With the value handling=lenient; received="minimal" allows replacing the properties of a container without having to provide all of the server-managed triples.

### **Example (1): Updating properties with RDF content**

**1.1** Perform a GET to the current container's RDF content

```
curl -X GET -H "Accept: text/turtle" "http://localhost:8080/rest/node/to/update" 
Body:
PREFIX dc: <http://purl.org/dc/elements/1.1/>
...
PREFIX ldp: <http://www.w3.org/ns/ldp#>
<http://localhost:8080/rest/node/to/update> a ldp:RDFSource , ldp:Container , <http://www.jcp.org/jcr/nt/1.
0folder> , <http://www.jcp.org/jcr/nt/1.0hierarchyNode> , <http://www.jcp.org/jcr/nt/1.0base> , <http://www.jcp.
org/jcr/mix/1.0created> , fedora:Container , fedora:Resource , fedora:Resource , <http://www.jcp.org/jcr/mix/1.
0created> , <http://www.jcp.org/jcr/mix/1.0lastModified> , <http://www.jcp.org/jcr/mix/1.0referenceable> ;
         fedora:primaryType "nt:folder"^^<http://www.w3.org/2001/XMLSchema#string> ;
         fedora:created "2014-11-20T16:23:31.684Z"^^<http://www.w3.org/2001/XMLSchema#dateTime> ;
        fedora:lastModified "2014-11-20T16:23:31.684Z"^^<http://www.w3.org/2001/XMLSchema#dateTime> ;
        fedora:mixinTypes "fedora:Container"^^<http://www.w3.org/2001/XMLSchema#string> , "fedora:Resource"
^^<http://www.w3.org/2001/XMLSchema#string> ;
 ...
<http://fedora.info/definitions/v4/repository#jcr/xml> rdfs:label "jcr/xml"^^<http://www.w3.org/2001
/XMLSchema#string> .
<http://54.173.23.104:8080/fcrepo4/rest/test1/fcr:export?format=jcr/xml> dc:format <http://fedora.info
/definitions/v4/repository#jcr/xml> .
```
**1.2** Add your updates (e.g. <> dc:title "some-resource-title" .) under the full result of the GET response in 1.1

curl -X PUT -H "Content-Type: text/turtle" --data-binary "@new-triples.rdf" "http://localhost:8080/rest/node/to /update"

Request Body: PREFIX dc: <http://purl.org/dc/elements/1.1/> ... PREFIX ldp: <http://www.w3.org/ns/ldp#> <http://localhost:8080/rest/node/to/update> a ldp:RDFSource , ldp:Container , <http://www.jcp.org/jcr/nt/1. 0folder> , <http://www.jcp.org/jcr/nt/1.0hierarchyNode> , <http://www.jcp.org/jcr/nt/1.0base> , <http://www.jcp. org/jcr/mix/1.0created> , fcrepo:Container , fcrepo:Resource , fcrepo:Resource , <http://www.jcp.org/jcr/mix/1. 0created> , <http://www.jcp.org/jcr/mix/1.0lastModified> , <http://www.jcp.org/jcr/mix/1.0referenceable> ; fcrepo:primaryType "nt:folder"^^<http://www.w3.org/2001/XMLSchema#string> ; fcrepo:created "2014-11-20T16:23:31.684Z"^^<http://www.w3.org/2001/XMLSchema#dateTime> ; fcrepo:lastModified "2014-11-20T16:23:31.684Z"^^<http://www.w3.org/2001/XMLSchema#dateTime> ; fcrepo:mixinTypes "fedora:Container"^^<http://www.w3.org/2001/XMLSchema#string> , "fedora:Resource" ^^<http://www.w3.org/2001/XMLSchema#string> ;

```
 ...
<http://fedora.info/definitions/v4/repository#jcr/xml> rdfs:label "jcr/xml"^^<http://www.w3.org/2001
/XMLSchema#string> .
<http://54.173.23.104:8080/fcrepo4/rest/test1/fcr:export?format=jcr/xml> dc:format <http://fedora.info
/definitions/v4/repository#jcr/xml> .
<> dc:title "some-resource-title" .
```
#### **Response:**

```
Status: 204 No Content
```
Note that to prevent conflicts, the value of the fedora: lastModified triple in the request must match its current counterpart in the repository. The way to ensure this is to base the changes in a PUT request on the RDF content obtained in an immediately prior GET request, and never try to PUT consecutively, as this will result in a 400 error.

### **Example (2): Creating a new resource at a specified path**

```
curl -i -X PUT "http://localhost:8080/rest/node/to/create"
```
# **Response:**

```
Status: 201 Created
Response Headers:
ETag: "ef214795c3b9109389ffa542a6c081976e1e9587"
Last-Modified: Mon, 19 May 2014 20:52:57 GMT
Location: http://localhost:8080/rest/node/to/create
Body:
http://localhost:8080/rest/node/to/create
```
### <span id="page-10-0"></span>**Example (3): Creating new binary resource at a specified path**

```
curl -X PUT --upload-file image.jpg -H"Content-Type: image/jpeg" -H"digest: 
sha1=cb1a576f22e8e3e110611b616e3e2f5ce9bdb941" "http://localhost:8080/rest/new/image"
```

```
Status: 201 Created
Headers:
ETag: "urn:sha1:ea3d29b28522724a82de042a7b7a4e79a1653435"
Last-Modified: Mon, 19 May 2014 20:55:31 GMT
Location: http://localhost:8080/rest/new/image
Body:
http://localhost:8080/rest/new/image
```
Note that once a resource is created as an RDF or non-RDF source, it must remain an RDF or non-RDF source. In order to change the type of resource, you must DELETE and then re-create the resource.

# **Status:**

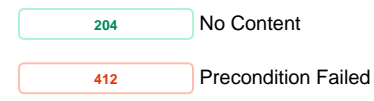

# **Example (4): Creating a new binary resource at a specified path redirecting to external content**

```
curl -X PUT -H"Content-Type: message/external-body; access-type=URL; URL=\"http://www.example.com/file\"" 
"http://localhost:8080/rest/node/to/create"
```
### **Response:**

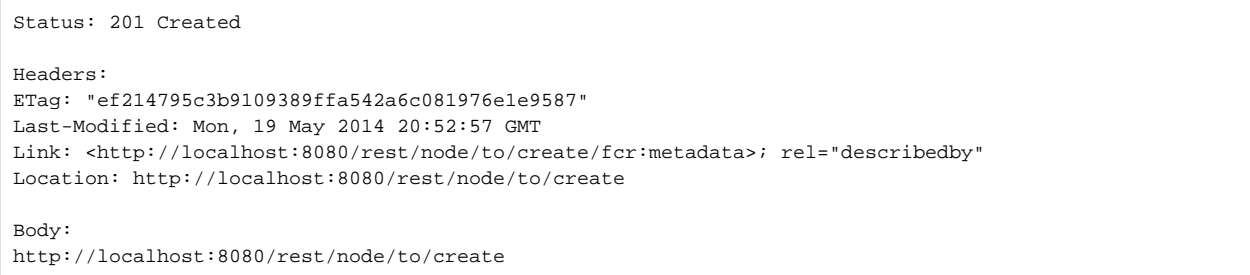

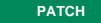

# **PATCH Modify the triples associated with a resource with SPARQL-Update**

### <span id="page-11-0"></span>**Request Headers:**

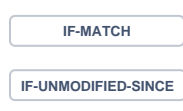

**CONTENT-TYPE**

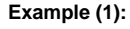

```
curl -X PATCH -H "Content-Type: application/sparql-update" --data-binary "@body.rdf" "http://localhost:8080/rest
/node/to/update"
Request Body:
PREFIX dc: <http://purl.org/dc/elements/1.1/>
INSERT { 
  <> dc:title "some-resource-title" .
}
WHERE \{\}
```
### **Response:**

Status: 204 No Content

# <span id="page-12-1"></span>**Example (2) Update default fixity algorithm:**

```
curl -X PATCH -H "Content-Type: application/sparql-update" --data-binary "@body.rdf" "http://localhost:8080/rest
/binary/resource/to/update"
Request Body:
PREFIX fedoraconfig: <http://fedora.info/definitions/v4/config#>
INSERT { 
         <> fedoraconfig:defaultDigestAlgorithm "sha-256" 
}
WHERE \{\}
```
# **Response:**

Status: 204 No Content

### **Status:**

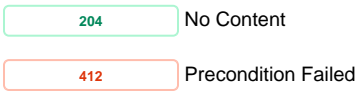

<span id="page-12-0"></span>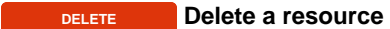

# **Example:**

curl -X DELETE "http://localhost:8080/rest/resource/to/delete"

# **Response:**

Status: 204 No Content

Delete requests create "tombstone" resources which need to be removed before you can reuse a URI.

curl -X GET "http://localhost:8080/rest/some/deleted/resource"

Status: 410 Gone Link: <http://localhost:8080/rest/some/deleted/resource/fcr:tombstone>; rel="hasTombstone"

Discovered tombstone resource at /some/deleted/resource, departed: 2016-11-14T17:26:17.334-06:00

curl -X DELETE "http://localhost:8080/rest/some/deleted/resource/fcr:tombstone"

Status: 204 No Content

### Create a new node and reuse the deleted URL

curl -X PUT "http://localhost:8080/rest/some/deleted/resource"

Status: 201 Created

# **Status:**

Body:

**<sup>204</sup>** No Content **<sup>404</sup>** Not Found

# **Retrieve the resource headers**

### <span id="page-13-0"></span>**Example:**

curl -i -X HEAD "http://localhost:8080/rest/resource/to/head"

# **Response:**

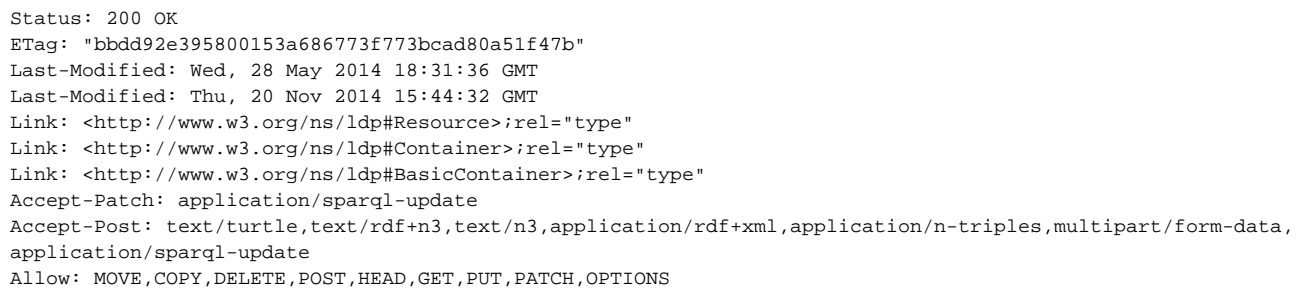

### **Status:**

<span id="page-13-1"></span>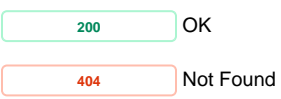

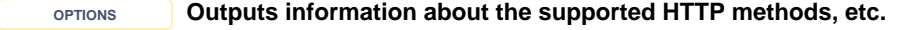

```
Example:
```
curl -i -X OPTIONS "http://localhost:8080/rest/node/to/options"

### **Response:**

```
Status: 200 OK
Accept-Patch: application/sparql-update
Allow: MOVE, COPY, DELETE, POST, HEAD, GET, PUT, PATCH, OPTIONS
Accept-Post: text/turtle,text/rdf+n3,application/n3,text/n3,application/rdf+xml,application/n-triples,multipart
/form-data,application/sparql-update
```
# **Status:**

**<sup>200</sup>** OK

**MOVE Move a resource (and its subtree) to a new location**

<span id="page-14-0"></span>Note: A federated resource can be moved within the federation, but not from the federation to the internal repository (or vice versa)

# **Example (1):**

curl -X MOVE -H "Destination: http://localhost:8080/rest/new/path/to/resource" "http://localhost:8080/rest/path /to/resource"

### **Response:**

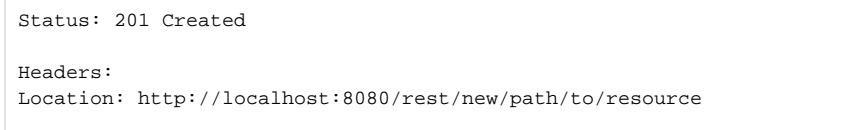

### **Example (2):**

```
curl -X MOVE "http://localhost:8080/rest/path/to/resource"
```
# **Response:**

Status: 502 Bad Gateway

### **Status:**

<span id="page-14-1"></span>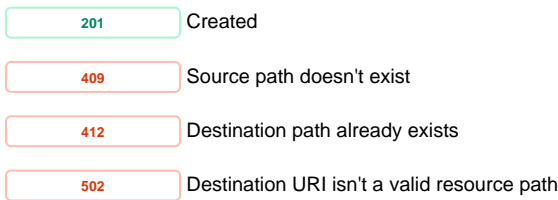

# **COPY Copy a resource (and its subtree) to a new location**

### **Example:**

curl -X COPY -H "Destination: http://localhost:8080/rest/new/path/to/resource" "http://localhost:8080/rest/path /to/resource"

### **Response:**

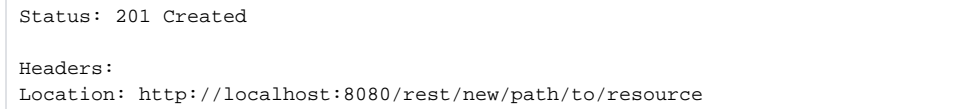

# **Status:**

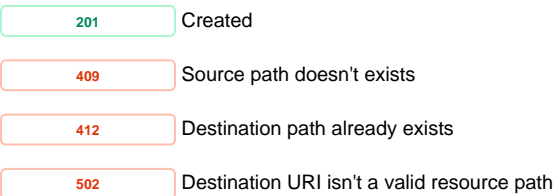

# <span id="page-15-0"></span>**Export and Import**

# **Error rendering macro 'excerpt-include'**

User 'null' does not have permission to view the page.

# <span id="page-15-1"></span>**Versioning**

### Request URI: **/path/to/some/resource/fcr:versions**

Methods: GET, POST, PATCH

**GET Get a list of the available versions of an object**

### <span id="page-15-2"></span>**Request Headers:**

ACCEPT application/ld+json, application/n-triples, application/rdf+xml, application/x-turtle, application/xhtml+xml, application/xml, text/html, text /n3, text/plain, text/rdf+n3, text/turtle

# **Example:**

curl -H "Accept: text/turtle" http://localhost:8080/rest/path/to/resource/fcr:versions

# **Response:**

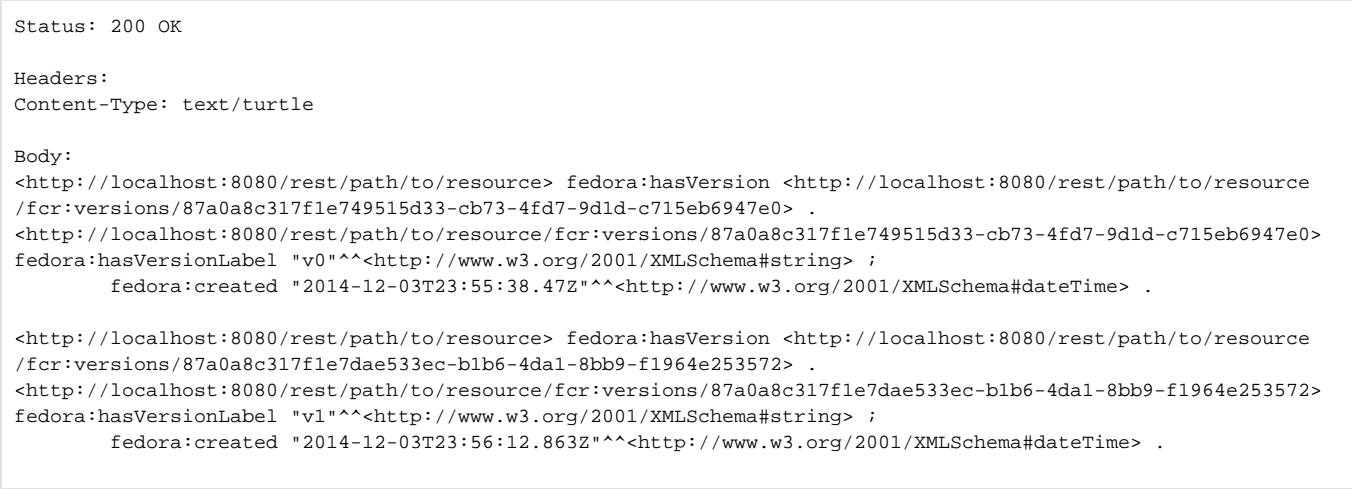

# **Status:**

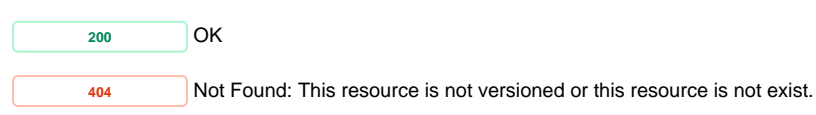

**Response:** The requested resource is not available.

<span id="page-16-0"></span>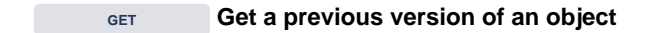

# **Request Headers:**

**ACCEPT** application/ld+json, application/n-triples, application/rdf+xml, application/x-turtle, application/xhtml+xml, application/xml, text/html, text /n3, text/plain, text/rdf+n3, text/turtle

# **Example:**

curl http://localhost:8080/rest/resource/fcr:versions/<version-label>

```
Status: 200 OK
Response Headers:
ETag: "39f0d8a01a066771e56f70be892a39a7b505843c"
Last-Modified: Tue, 20 May 2014 19:29:10 GMT
Content-Type: text/turtle
Body:
<http://localhost:8080/rest/resource/fcr:versions/87a0a8c317f1e72c658170-624d-40f9-96cb-21ede3392155> 
<http://fedora.info/definitions/v4/repository#primaryType> "nt:frozenNode"^^<http://www.w3.org/2001
/XMLSchema#string> ;
    <http://fedora.info/definitions/v4/repository#frozenPrimaryType> "nt:folder"^^<http://www.w3.org/2001
/XMLSchema#string> ;
    <http://fedora.info/definitions/v4/repository#created> "2014-05-20T19:29:00.192Z"^^<http://www.w3.org/2001
/XMLSchema#string> ;
     <http://fedora.info/definitions/v4/repository#frozenMixinTypes> "fedora:resource"^^<http://www.w3.org/2001
/XMLSchema#string> , "mix:versionable"^^<http://www.w3.org/2001/XMLSchema#string> , "fedora:object"
^^<http://www.w3.org/2001/XMLSchema#string> ;
     <http://fedora.info/definitions/v4/repository#lastModified> "2014-05-20T19:29:10.555Z"^^<http://www.w3.org
/2001/XMLSchema#string> ;
    <http://fedora.info/definitions/v4/repository#frozenUuid> "fed529c6-2121-4b1d-83fc-cc4274563612"
^^<http://www.w3.org/2001/XMLSchema#string> ;
    <http://fedora.info/definitions/v4/repository#lastModifiedBy> "bypassAdmin"^^<http://www.w3.org/2001
/XMLSchema#string> ;
    <http://fedora.info/definitions/v4/repository#uuid> "87a0a8c317f1e72c658170-624d-40f9-96cb-21ede3392155"
^^<http://www.w3.org/2001/XMLSchema#string> ;
    <http://fedora.info/definitions/v4/repository#createdBy> "bypassAdmin"^^<http://www.w3.org/2001
/XMLSchema#string> ;
    a <http://www.jcp.org/jcr/nt/1.0frozenNode> , <http://www.jcp.org/jcr/nt/1.0base> , <http://www.jcp.org/jcr
/mix/1.0referenceable> .
```
### **Status:**

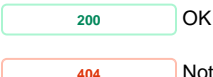

**<sup>404</sup>** Not Found: if the version or the resource does not exist

**Response:** The requested resource is not available.

**POST Create a new version of an object** 

### <span id="page-17-0"></span>**Request Headers**

**SLUG** (Required) A suggested name for the new child resource, which the repository may ignore.

# **Example:**

curl -X POST -H "Slug: newVersionName" http://localhost:8080/rest/path/to/resource/fcr:versions

# **Response:**

Status: 201 Created

# **Status:**

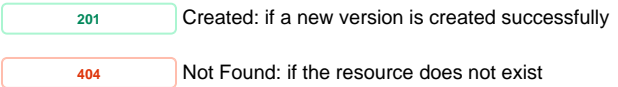

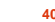

**409** Conflict: if the version label is already in use for another version of this rexource

**Response:** The requested resource is not available.

<span id="page-18-0"></span>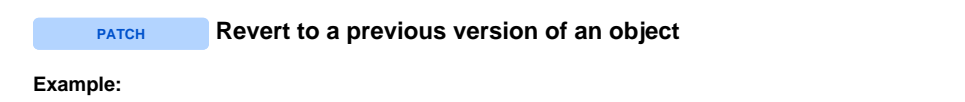

curl -X PATCH http://localhost:8080/rest/path/to/resource/fcr:versions/existingVersionName

### **Response:**

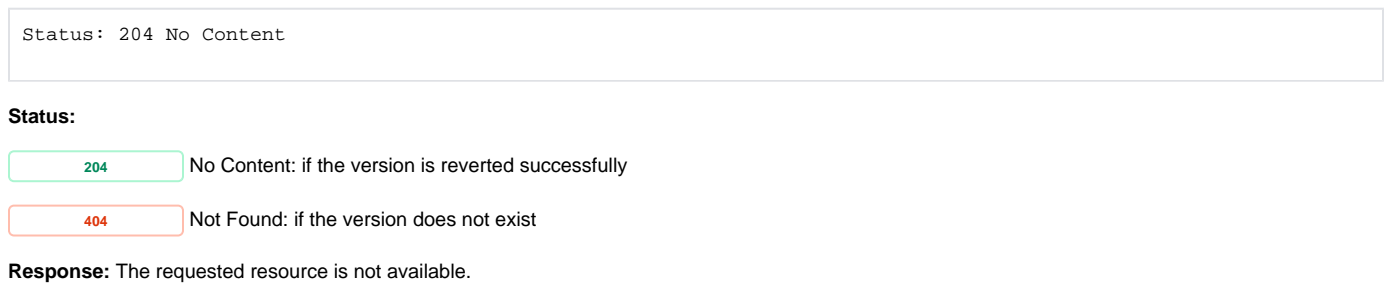

### Request URI: **/path/to/some/resource/fcr:versions/versionName**

<span id="page-18-1"></span>Methods: DELETE

# **DELETE Remove a previous version of an object**

### **Example:**

curl -X DELETE http://localhost:8080/rest/path/to/resource/fcr:versions/versionName

# **Response:**

Status: 204 No Content

Trying to delete the current version of a resource will result in an error. To revert to an old version of a resource, first revert to the old version using the PATCH method, and then delete the newer version.

### **Status:**

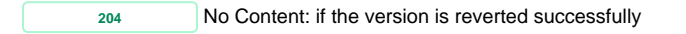

**<sup>400</sup>** Bad Request: if trying to delete the most recent version

**Response:** Cannot remove current version

**<sup>404</sup>** Not Found: if the version does not exist

**Response:** The requested resource is not available.

# <span id="page-18-3"></span><span id="page-18-2"></span>**Services**

# Request URI: /

Methods: GET, POST

# **POST** *CI***:backup Initiate a (consistent) backup of the repository**

<span id="page-19-0"></span>The backup will be stored in a temporary directory on the server. As yet, there is not a REST API method for retrieving the content of the backup.

# **Example:**

curl -X POST "http://localhost:8080/rest/fcr:backup"

# **Response:**

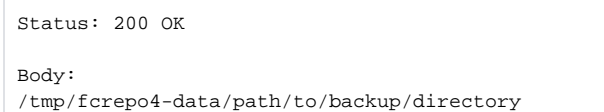

#### **Status:**

**<sup>200</sup>** OK

**POST** *CONTRET FCT: restore Replace repository content with data from a backup directory* 

# <span id="page-19-1"></span>**Example:**

```
curl -X POST --data-binary "/tmp/fcrepo4-data/path/to/backup/directory" "http://localhost:8080/rest/fcr:restore"
```
### **Response:**

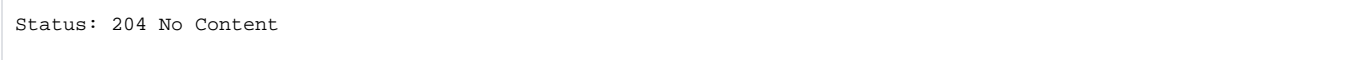

### **Status:**

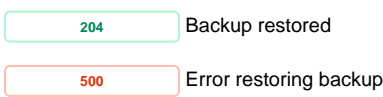

# <span id="page-19-2"></span>**Fixity**

### Methods: GET

# **GET Get the fixity report for an object**

<span id="page-20-0"></span>Checking fixity requires retrieving the content from the binary store and may take some time.

### **Request Headers:**

**ACCEPT** application/ld+json, application/n-triples, application/rdf+xml, application/x-turtle, application/xhtml+xml, application/xml, text/html, text /n3, text/plain, text/rdf+n3, text/turtle

### **Example:**

curl -H "Accept: text/turtle" "http://localhost:8080/rest/path/to/some/resource/fcr:fixity"

### **Response (fixity success):**

```
Status: 200 OK
Headers:
Content-Type: text/turtle
Body:
@prefix premis: <http://www.loc.gov/premis/rdf/v1#> .
@prefix rdf: <http://www.w3.org/1999/02/22-rdf-syntax-ns#> .
<http://localhost:8080/rest/path/to/some/resource>
        premis:hasFixity <http://localhost:8080/rest/path/to/some/resource#fixity/1494431303920> .
<http://localhost:8080/rest/path/to/some/resource#fixity/1494431303920>
       rdf:type premis:Fixity ;
       rdf:type premis:EventOutcomeDetail ;
        premis:hasEventOutcome "SUCCESS" ;
        premis:hasMessageDigestAlgorithm "SHA-1" ;
       \verb|premis:hasMessage Digest \verb|<|un:sha:23392593351ef8e6554bdabfbd8bdc1002ecb6f> |; premis:hasSize "1277811"^^<http://www.w3.org/2001/XMLSchema#long> .
```
### **Response (fixity failure):**

```
Status: 200 OK
Headers:
Content-Type: text/turtle
Body:
@prefix premis: <http://www.loc.gov/premis/rdf/v1#> .
@prefix rdf: <http://www.w3.org/1999/02/22-rdf-syntax-ns#> .
<http://localhost:8080/rest/path/to/some/resource>
        premis:hasFixity <http://localhost:8080/rest/path/to/some/resource#fixity/1494445619308> .
<http://localhost:8080/rest/path/to/some/resource#fixity/1494445619308>
       rdf:type premis:Fixity ;
        rdf:type premis:EventOutcomeDetail ;
        premis:hasEventOutcome "BAD_CHECKSUM" ;
        premis:hasEventOutcome "BAD_SIZE" ;
        premis:hasMessageDigestAlgorithm "SHA-1" ;
        premis:hasMessageDigest <urn:sha1:1d3d03c656cf0a944c393bf9257c6cecdba5263f> ;
        premis:hasSize "1287509"^^<http://www.w3.org/2001/XMLSchema#long> .
```
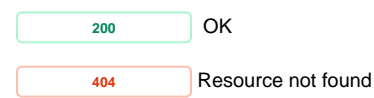

# <span id="page-21-0"></span>**Default Fixity Algorithm**

When ingesting a binary resource, one or more checksums may be provided, see [API reference](https://wiki.lyrasis.org/display/FEDORA471/RESTful+HTTP+API+-+Containers) (POST example 4b). The supported algorithms are: SHA-1, SHA-256 and MD5.

By default, the algorithm used by the Fixity service is SHA-1. However, that may be changed to one of the other supported algorithms by configuring the property: fedoraconfig:defaultDigestAlgorithm . See [API reference](https://wiki.lyrasis.org/display/FEDORA471/RESTful+HTTP+API+-+Containers) (PATCH example 2).

# <span id="page-21-1"></span>**Transactions**

Request URI: /fcr:tx; /tx:{transaction\_id}/path/to/resource, /tx:{transaction\_id}/fcr:tx, /tx:{transaction\_id}/fcr:commit, /tx:{transaction\_id}/fcr: **rollback**

<span id="page-21-2"></span>Methods: GET, POST

# **GET Get the current status of the repository in a transaction**

### **Example:**

curl -i "http://localhost:8080/rest/tx:86dd0891-d975-42d8-8837-a24ad6041b59"

### **Response:**

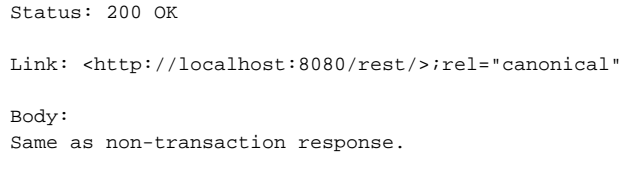

### **Status:**

**<sup>200</sup>** OK: If the request was successful **<sup>410</sup>** Gone: Transaction not found

#### **POST Create a new transaction**

<span id="page-21-3"></span>After retrieving a transaction resource, the client can execute any REST API method prefixed by the transaction location. Transactions are automatically closed and rolled back after 3 minutes of inactivity. Transactions can be refreshed by POSTing to /rest/{tx:id}/fcr:tx

### **Example:**

curl -i -X POST "http://localhost:8080/rest/fcr:tx"

```
Status: 201 Created
```

```
Headers:
Location: http://localhost:8080/rest/tx:83e34464-144e-43d9-af13-b3464a1fb9b5
Expires: Sat, 16 Nov 2013 00:32:57 GMT
```
# **Usage:**

When a transaction has been created, it will return a Location header. Use this location as the base URL for performing REST API operations within the transaction. When you are done with the transaction, either append "/fcr:tx/fcr:commit" to commit the transaction to the repository or "/fcr:tx/fcr:rollback" to discard the changes.

```
curl -X POST "http://localhost:8080/rest/tx:83e34464-144e-43d9-af13-b3464a1fb9b5/path/to/object/to/create"
curl -X DELETE "http://localhost:8080/rest/tx:83e34464-144e-43d9-af13-b3464a1fb9b5/path/to/resource/to/delete"
curl -X POST "http://localhost:8080/rest/tx:83e34464-144e-43d9-af13-b3464a1fb9b5/fcr:tx/fcr:commit"
```
### **Status:**

**<sup>201</sup>** Created: if the transaction is created successfully

<span id="page-22-0"></span>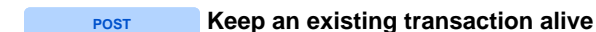

### **Example:**

curl -i -X POST "http://localhost:8080/rest/tx:83e34464-144e-43d9-af13-b3464a1fb9b5/fcr:tx"

### **Response:**

```
Status: 204 No Content
Headers:
Location: http://localhost:8080/rest/tx:83e34464-144e-43d9-af13-b3464a1fb9b5
Expires: Sat, 16 Nov 2013 03:35:43 GMT
```
### **Status:**

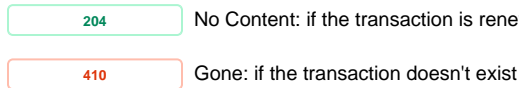

**204** No Content: if the transaction is renewed successfully

**POST Save and commit an open transaction** 

<span id="page-22-1"></span>Any operations you made within the scope of the transaction will be applied together, meaning if any of them fail, the whole transaction will fail.

### **Example:**

curl -i -X POST "http://localhost:8080/rest/tx:123456789/fcr:tx/fcr:commit"

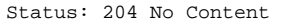

# **Status:**

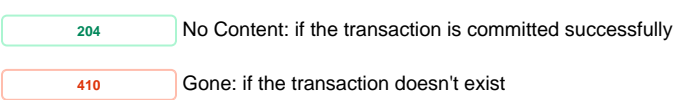

<span id="page-23-0"></span>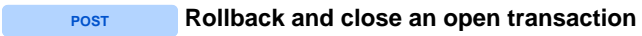

# **Example:**

curl -i -X POST "http://localhost:8080/rest/tx:123456789/fcr:tx/fcr:rollback"

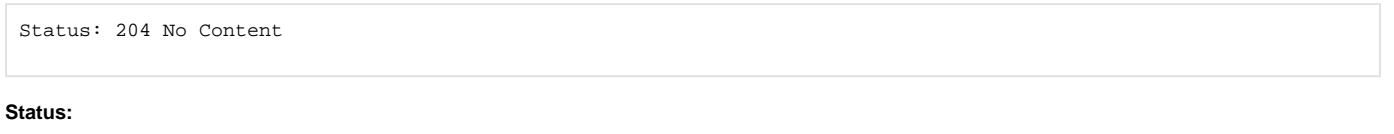

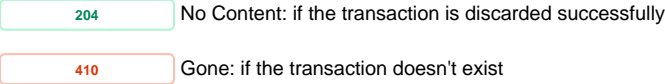